## Волинський національний університет імені Лесі Українки

#### Факультет культури і мистецтв

Освітній рівень - магістр

#### 2 півріччя

(за 100-бальною системою бали заліків ВРАХОВУЮТЬСЯ, за 4-бальною - бали диф.заліків ВРАХОВУЮТЬЯ)

#### $1$  kypc:

### Культурологія

(групи: Кул-53М)

Рейтинг успішності для призначення академічної стипендії:

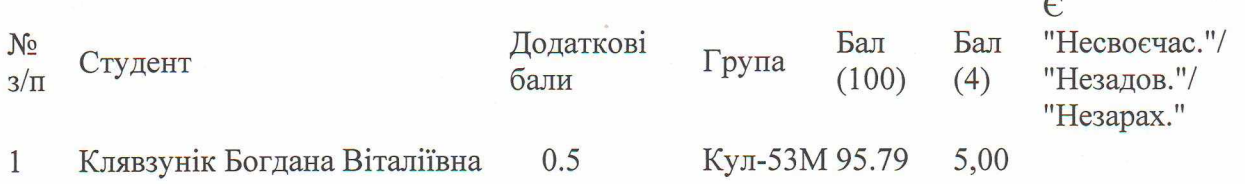

### Музичне мистецтво

(групи: Муз-51М)

Рейтинг успішності для призначення академічної стипендії:

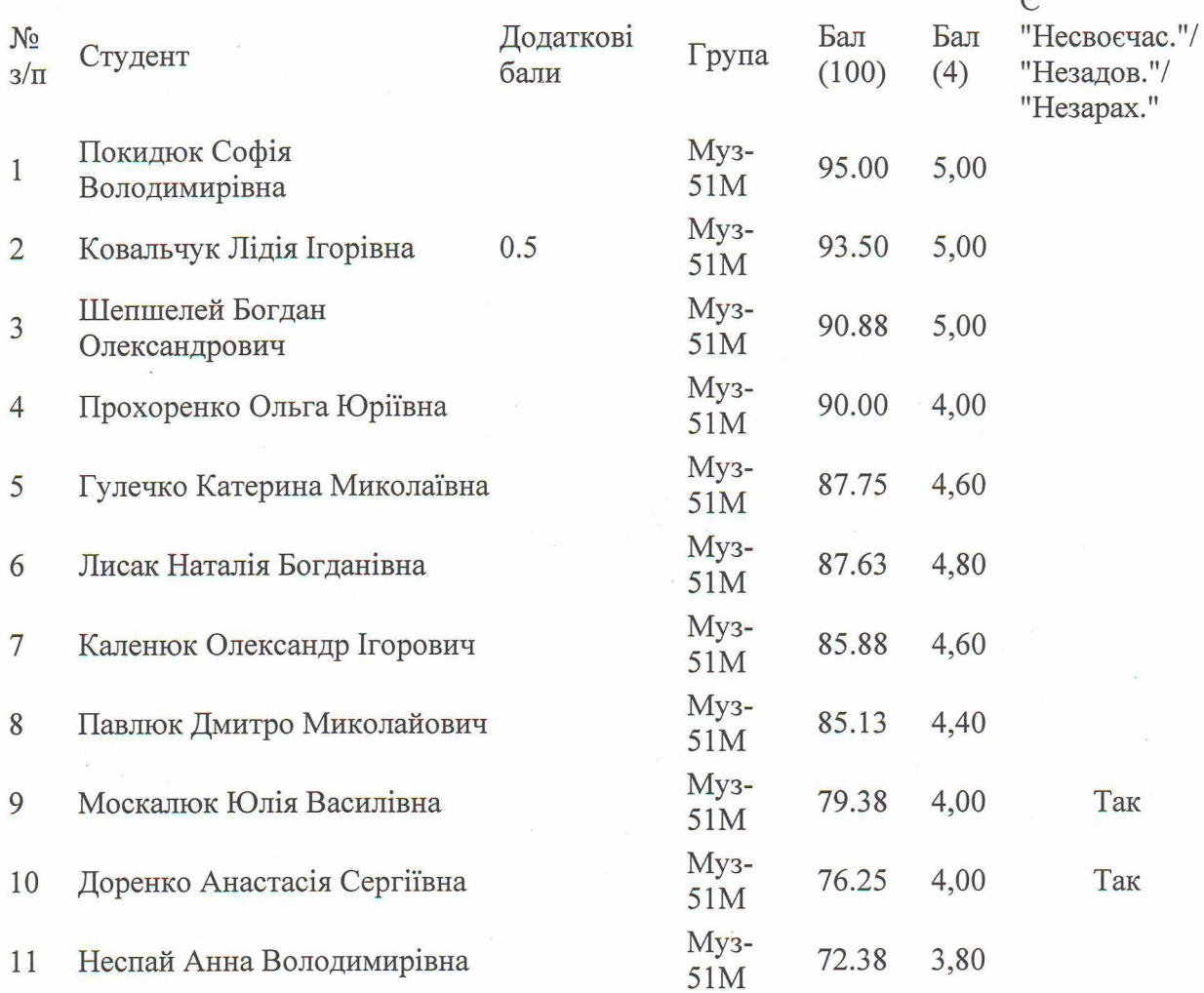

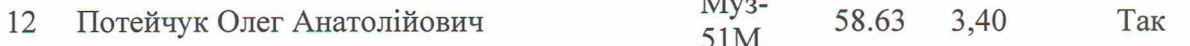

# Образотворче мистецтво, декоративне мистецтво, реставрація (групи: Мист-52М)

Рейтинг успішності для призначення академічної стипендії:

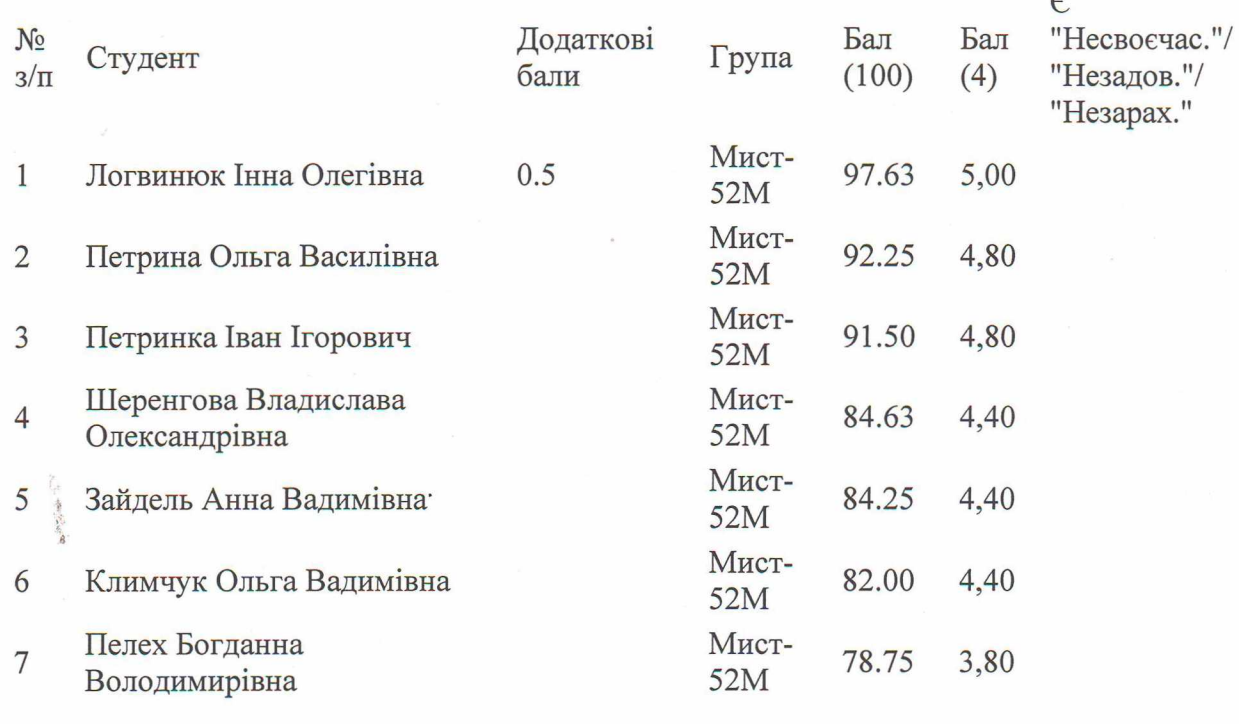

КУЛЬТ **I MUCTEUTE** 

Згенеровано: 28-JUN-2024  $14:53:51$ 

Декан факультету культури  $\sqrt{\frac{3}{2}}$  культ

Віталій ОХМАНЮК